## The book was found

# A Guide To SQL

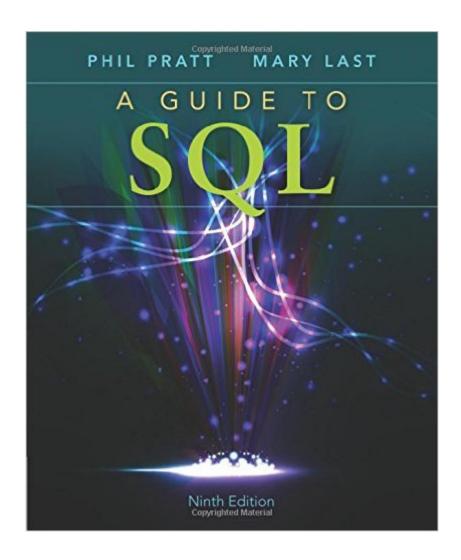

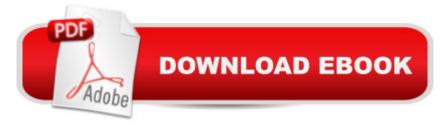

### **Synopsis**

A GUIDE TO SQL, Ninth Edition, provides an effective introduction to SQL programming using straightforward instruction, extensive hands-on exercises, and a strong foundation in real-world business applications. The Ninth Edition builds on the longstanding success of this proven text by presenting basic SQL commands in the context of a running case, in which a business uses SQL to manage orders, items, customers, and sales reps. The authors emphasize that fundamental principles and practices apply regardless of the database environment chosen, and they include examples from the latest versions of Oracle and Microsoft Access, and SQL Server throughout the text.

#### **Book Information**

Paperback: 336 pages

Publisher: Cengage Learning; 9 edition (December 12, 2014)

Language: English

ISBN-10: 111152727X

ISBN-13: 978-1111527273

Product Dimensions: 7.5 x 0.7 x 9.1 inches

Shipping Weight: 1.2 pounds (View shipping rates and policies)

Average Customer Review: 3.0 out of 5 stars Â See all reviews (16 customer reviews)

Best Sellers Rank: #146,642 in Books (See Top 100 in Books) #54 in Books > Business & Money

> Management & Leadership > Project Management > Technical #83 in Books > Computers &

Technology > Databases & Big Data > SQL #92 in Books > Computers & Technology > Business

Technology > Management Information Systems

#### **Customer Reviews**

This book is NOT user friendly and the concepts taught are confusing and cluttered, not because of the actual difficulty of the material but because the authors have done so with poor writing and structure (which is odd as framework is what SQL is all about). You are required to use diagrams that are listed in previous chapters when working on future chapter problems, however this isn't because you are building upon what you've learned but rather falling back to something that was overlooked while initially learning it. How this book and it's previous additions are considered to be used in a scholastic environment is infuriating. If not a required reading for your program I would suggest finding an intro to SQL written by different authors. SQL is not very difficult to learn and understand, this book however, is.

Not at all what I was expecting when I bought it. As other reviews have mentioned, it presents the material in a very unorganized and hard to follow manner. It is most certainly not for beginners and only someone who had previous experience would likely be able to understand what the author is trying to convey. There's some useful info in it but overall it's very hard to follow the author's writing structure.

This Cengage book has been especially annoying for me. It seems my school requires Cengage books only so I had no choice. The tables that you use are in the first chapter. That's okay, except that when you're in chapter 7 you have to flip back to the tables which span several pages. Also, you have to flip back to the chapter you're on to lookup what command you need to type in. Get your book markers ready, I usually had 4 or 5 going. Sometimes the chapter exercises (TAL, Colonial, Solmaris) are as hard to read as the chapter itself, and a few times the exercises asked for a command that I could not find anywhere in the book. Here at the end of the semester I can tell that SQL should have been way easier to learn than this. After checking websites and other books, I can see that it's this book that's the problem.

This book is absolutely TERRIBLE!!!! Save your money. This author is all over the place and leaves questions unanswered, hard to follow. Hands down the worst book I have ever read! Complete waste of time trying to learn from this book. It leaves you more confused than when you started. Database concepts are easy, but these guys found a way to make the topics incredibly muddled. Hard to follow and completely worthless if you are trying to learn this subject. It poses questions in the text and then NEVER ANSWERS THEM FULLY?!?! SERIOUSLY! What are these authors on while writing this? Editors, do your jobs! This is a terrible textbook! Incomplete ideas galore! Huge disappointment!

Overpriced book. Went well with my CIS117 class at sbcc. Besides that I would have not bought it. If you have a friend you can borrow it from that would be better use.

Book contains information about a fake compant, with workers and inventory and is supposed to teach you how to read a database. The databases itself are good but the representation is poor.

Book came in perfect condition. Its a great entry level book to SQL. I went from 0 knowledge to a

firm understanding. its a relatively easy read considering the topic

This is a terrible book with poor structure. I suggest you find another teacher that requires a different textbook if you are taking this as a class.

#### Download to continue reading...

Beginning SQL 2012 Joes 2 Pros Volume 1: The SQL Queries 2012 Hands-On Tutorial for Beginners (SQL Exam Prep Series 70-461 Volume 1 Of 5) (SQL Queries 2012 Joes 2 Pros) SQL QuickStart Guide: The Simplified Beginner's Guide to SQL SQL: A Beginner to Expert Guide to Learning the Basics of SQL (Computer Science Series) Computer Programming: SQL and C ++: Learn In A Day! (C++, SQL, Programming Guide) Microsoft SQL Server 2012 T-SQL Fundamentals (Developer Reference) Learn SQL Server Administration in a Month of Lunches: Covers Microsoft SQL Server 2005-2014 SQL for Beginners: Learn the Structured Query Language for the Most Popular Databases including Microsoft SQL Server, MySQL, MariaDB, PostgreSQL, and Oracle Inside Microsoft SQL Server 2008 T-SQL Programming (Developer Reference) Microsoft Official Course 2778A Writing Queries Using Microsoft SQL Server 2008 Transact-SQL MCTS Self-Paced Training Kit (Exam 70-432): Microsoft® SQL Server® 2008 - Implementation and Maintenance: Microsoft SQL Server 2008--Implementation and Maintenance (Microsoft Press Training Kit) Sams Teach Yourself Microsoft SQL Server T-SQL in 10 Minutes Inside Microsoft SQL Server 2008 T-SQL Querying (Developer Reference) Python Programming Guide + SQL Guide - Learn to be an EXPERT in a DAY!: Box Set Guide (Python, C++, PHP, Swift, Os, Programming Guide) Sql Guide (Quickstudy: Computer) The Guru's Guide to SQL Server Stored Procedures, XML, and HTML The Definitive Guide to DAX: Business intelligence with Microsoft Excel, SQL Server Analysis Services, and Power BI (Business Skills) A Guide to SQL (Available Titles Skills Assessment Manager (SAM) - Office 2010) Microsoft SQL Server 2012 A Beginners Guide 5/E Microsoft Transact-SQL: The Definitive Guide Dynamics AX Performance Optimization Guide: Fixing Troubles with Microsoft Dynamics AX and SQL Server

**Dmca**